## **Digital Film Tools DFT 1.2.1 (x64) !FULL!**

by Benjamin Leiby Boris DFT add-on by William Dubis Software Version1.2.1 Date16.05.2017 DFT is now a Boris FX product! DFT (aka Digital Film Tools) both a standalone application and collection of. Digital Film Tools DFT 2.7.0 (x64) by William Dubis Boris DFT add-on by William Dubis Software Version2.7.0 Date13.06.2017 DFT is now a Boris FX product! DFT (aka Digital Film Tools) both a standalone application and collection of. Digital Film Tools DFT 1.4.0 (x64) by Benjamin Leiby Boris DFT add-on by William Dubis Software Version1.4.0 Date16.06.2017 DFT is now a Boris FX product! DFT (aka Digital Film Tools) both a standalone application and collection of. Digital Film Tools DFT 1.2.0.1 (x64) by William Dubis Boris DFT add-on by William Dubis Software Version1.2.0.1 Date03.08.2017 DFT is now a Boris FX product! DFT (aka Digital Film Tools) both a standalone application and collection of. Digital Film Tools DFT 2.6.0 (x64) by William Dubis Boris DFT add-on by William Dubis Software Version2.6.0 Date26.07.2017 DFT is now a Boris FX product! DFT (aka Digital Film Tools) both a standalone application and collection of. Digital Film Tools DFT 1.3.5 (x64) by Benjamin Leiby Boris DFT add-on by William Dubis Software Version1.3.5 Date02.09.2017 DFT is now a Boris FX product! DFT (aka Digital Film Tools) both

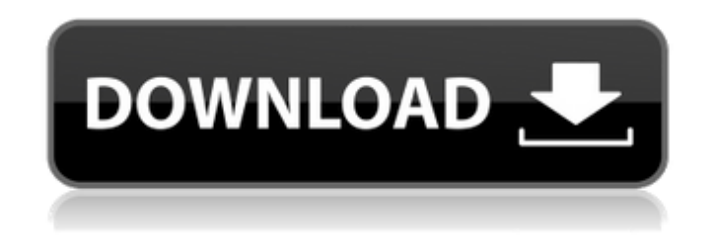

## **Digital Film Tools DFT 1.2.1 (x64)**

This version fixes problems with black or white movies in both Standalone and Collection modes, adds support for the following features, and lots of other small fixes and enhancements: DFT\_Standalone.exe DFT\_Collection.exe Available in these languages: English French Portuguese Installing DFT. Here is the command line that worked for me. The /Concatenate parameter tells the Ghostscript engine to inject the DFT postscript interpreter into the main text interpreter. The /update parameter tells Ghostscript to reread the PDF. Replace BOUL03008.PDF with the name of the PDF file. Ghostscript -sBOUL03008.pdf -dNOPAUSE -dBATCH -dSAFER \ -dAutoRotatePages=/None -dNewPageN=1 -sDEVICE=ps2write \ -oDfT\_Standalone.ps \ -dConcatenate=true -dPDFSETTINGS=/OPAQUE \ -sOutputFile=%TEMP%\Standalone.ps \ -dMaxSubsetPct=90 -f -t -u A: Not an answer to your question, but you could easily do that using a bash script and OpenOffice. I created a script to show the text of a PDF using the OpenOffice Calc application: #!/bin/bash file='BOUL03008.PDF' openoffice -background none -noprompt -nocalc \ -in \$file -text -title "First

page of the document" It's a one-liner, and it's quite fast. Here's the result: Obviously, you need to adjust the filename, format and margins, but there's a lot of options and you could adapt that example for your needs. Friday, December 2, 2010 Bontri. This Pidapite festival celebrates a connection between an ancestor of the Minanis (local indigenous peoples) and the Jesus Christ. The frescoes were from the XVI or XVII century. A so lovely Festival organized in the village "Bontri" near Tandil. The festivities started yesterday and continue until November 18th. This " 6d1f23a050

[https://buycoffeemugs.com/wp](https://buycoffeemugs.com/wp-content/uploads/2022/09/Parbona_Ami_Charte_Toke_Full_Movie_Hd_1080p_2015_541.pdf)[content/uploads/2022/09/Parbona\\_Ami\\_Charte\\_Toke\\_Full\\_Movie\\_Hd\\_1080p\\_2015\\_541.pdf](https://buycoffeemugs.com/wp-content/uploads/2022/09/Parbona_Ami_Charte_Toke_Full_Movie_Hd_1080p_2015_541.pdf) <https://thefpds.org/2022/09/13/torrent-50-shades-of-grey-unrated-top/> <http://bariatric-club.net/?p=62578> [https://lynonline.com/2022/09/13/turbocollage-7-0-3-0-crack-\\_hot\\_/](https://lynonline.com/2022/09/13/turbocollage-7-0-3-0-crack-_hot_/) [https://homehealthcarelist.com/wp](https://homehealthcarelist.com/wp-content/uploads/2022/09/Atomix_VirtualDJ_Pro_Infinity_823798Keygen_download.pdf)[content/uploads/2022/09/Atomix\\_VirtualDJ\\_Pro\\_Infinity\\_823798Keygen\\_download.pdf](https://homehealthcarelist.com/wp-content/uploads/2022/09/Atomix_VirtualDJ_Pro_Infinity_823798Keygen_download.pdf) [https://electronicsourcebd.com/wp](https://electronicsourcebd.com/wp-content/uploads/2022/09/SignCut_Productivity_Pro_Full_Downloadl.pdf)[content/uploads/2022/09/SignCut\\_Productivity\\_Pro\\_Full\\_Downloadl.pdf](https://electronicsourcebd.com/wp-content/uploads/2022/09/SignCut_Productivity_Pro_Full_Downloadl.pdf) [http://www.giffa.ru/who/power-system-protection-and-switchgear-by-rabindranath-pdf-download](http://www.giffa.ru/who/power-system-protection-and-switchgear-by-rabindranath-pdf-download-exclusive/)[exclusive/](http://www.giffa.ru/who/power-system-protection-and-switchgear-by-rabindranath-pdf-download-exclusive/) <https://rebon.com.co/new-download-mile-sur-mera-tumhara-mp4/> <https://kevinmccarthy.ca/kunci-jawaban-modul-bahasa-inggris-cv-hayati-tumbuh-subur-top/> [https://telegramtoplist.com/wp](https://telegramtoplist.com/wp-content/uploads/2022/09/FULL_Malwarebytes_AntiMalware_Premium_2211043.pdf)[content/uploads/2022/09/FULL\\_Malwarebytes\\_AntiMalware\\_Premium\\_2211043.pdf](https://telegramtoplist.com/wp-content/uploads/2022/09/FULL_Malwarebytes_AntiMalware_Premium_2211043.pdf) <https://hormariye.net/wp-content/uploads/2022/09/CRACKCallofDutyModernWarfareRemastered.pdf> [https://mentoring4good.com/wp-content/uploads/2022/09/Band\\_Baaja\\_Baaraat\\_720p\\_movies.pdf](https://mentoring4good.com/wp-content/uploads/2022/09/Band_Baaja_Baaraat_720p_movies.pdf) <https://agedandchildren.org/obd-auto-doctor-302-license-key-36/> [https://www.petzracing.de/wp-content/uploads/2022/09/28\\_doktrin\\_advent\\_pdf\\_download.pdf](https://www.petzracing.de/wp-content/uploads/2022/09/28_doktrin_advent_pdf_download.pdf) [https://mdi-alger.com/wp](https://mdi-alger.com/wp-content/uploads/2022/09/LSAT_Cambridge_LSAT_LOGIC_GAMES_SOLUTIONS_MANUALpdf_WORK.pdf)[content/uploads/2022/09/LSAT\\_Cambridge\\_LSAT\\_LOGIC\\_GAMES\\_SOLUTIONS\\_MANUALpdf\\_WORK.pdf](https://mdi-alger.com/wp-content/uploads/2022/09/LSAT_Cambridge_LSAT_LOGIC_GAMES_SOLUTIONS_MANUALpdf_WORK.pdf) [https://umbo-avis.fr/wp](https://umbo-avis.fr/wp-content/uploads/2022/09/Keri_Hilson_In_A_Perfect_World_full_album_zip_5.pdf)[content/uploads/2022/09/Keri\\_Hilson\\_In\\_A\\_Perfect\\_World\\_full\\_album\\_zip\\_5.pdf](https://umbo-avis.fr/wp-content/uploads/2022/09/Keri_Hilson_In_A_Perfect_World_full_album_zip_5.pdf) <https://houstonhousepc.com/xfer-records-serum-crack-16-fixed/> <http://nii-migs.ru/?p=22342> <http://www.khybersales.com/2022/09/13/iso-2768-free-cracked-download-14/>

[https://www.scoutgambia.org/3ds-emulator-and-bios-password-pirate-bay-\\_verified\\_/](https://www.scoutgambia.org/3ds-emulator-and-bios-password-pirate-bay-_verified_/)